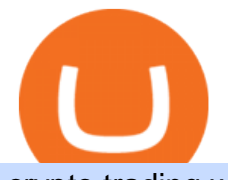

## crypto trading websites binance app for pc download withdraw binance to bank crypto companies to invest

Explore all cryptocurrencies on Binance exchange. Compare live prices and volumes of all coin listings. Complete list ranked by trading volume.

10 Best Cryptocurrency Apps for Beginners 2022

https://i.pinimg.com/originals/48/5b/a6/485ba63d6f9a63181ff94de376b295aa.jpg|||Satoshi Labs bitcoin wallet white Trezor The Bitcoin Safe ...|||1067 x 1600

https://spitz.finance/wp-content/uploads/2021/05/5-kawaii-dog-1391x1536.png|||Spitz Inu The cryptocurrency that gives back|||1391 x 1536

Online exchanges and wallet providers can disappear, go offline, be hacked. They are not reliable. Go offline. Store your coins with Trezor. Hardware wallet is the safest way to manage & amp; trade your cryptocurrencies. Trezor. Invented for your digital freedom. Securing your digital assets has never been more straightforward. Best Crypto Mining Stocks to Buy or Watch in 2021

https://i.redd.it/renmiomwk3k71.png|||Coin Hunt World is a poor man's DCA : CryptoCurrency|||2650 x 1292 Some of the best cryptocurrency brokers are Interactive Brokers, Coinbase and eToro. Many people believe that cryptocurrencies are the future of finance. When youre ready to leap into crypto,.

Wallets My Bitcoin

Visit for Binance Internet. The most used and at the same time the most reliable crypto exchange platform is Binance. Also, Binance extremely easy to use and learn. How to Register Binance? To make an account with Binance, you should simply get enrolled on the Official Binance Website.

But a better way to gain exposure to the sector is to invest in companies -- even bigger, more established companies -- that benefit from blockchain and crypto asset uptake.

eToro: Best for Crypto exchanges; Binance.US: Best for Crypto exchanges; Kraken: Best for Crypto exchanges; Robinhood Crypto: Best for Online brokers; TradeStation Crypto: Best for Online brokers

Click Here to Get Started With Coinbase for Free 2. BlockFi: Best Crypto Interest Account The BlockFi interest account pushes BlockFi to the list of the best crypto apps, and it is one of the best crypto savings accounts with the highest yields. The compounding interest varies between 3% and a stunning 8.25% on your cryptocurrency holdings.

8 Best Cryptocurrency Brokers in 2022 Benzinga Crypto

https://bitcoinist.com/wp-content/uploads/2021/12/Picture70.jpg||LBank Weekly Listing Report, 20th December, 2021 Pixel.AG|||1430 x 804

https://s17026.pcdn.co/wp-content/uploads/sites/13/2019/01/pipster\_news.jpg|||Japanese fintech investor puts £2m into mobile currency ...|||3830 x 2553

Videos for My+trezor+wallet+bitcoin

https://i.imgur.com/PhL1pHZ.jpg|||Customer service : Crypto\_com|||2000 x 2000

https://external-preview.redd.it/BivRf4Y1Og8k8PiNBZh9CwDbL4xS1NT7-RVBbkd6Lmk.jpg?auto=webp& amp;s=a9b6485cf545fbe97b2e84464e70fff51a683062|||How to convert Binance Bitcoin (BTCB) into real Bitcoin ...|||1600 x 900

https://miro.medium.com/max/4400/1\*vwhQeJWM9ShEPnIM-zAkOA.jpeg||Certificate of Incorporation. Good new, everyone. Our ...|||2200 x 1700

https://s3.tmimgcdn.com/templates/4873/scr/Presentational-images.jpg|||Bit Munt - Bitcoin Crypto Currency Landing Page Template ...|||3840 x 17345

First, make sure you have currencies like Euro in your [Fiat and Spot] wallet. Under [Wallet], click [Withdraw] - [Fiat], select the currency you want to withdraw, then select [Bank Card (Visa)]. You can see [Instant to your card] shown on your selected card, which indicates that the Visa Direct feature is enabled. How to Withdraw Money from Binance - Complete Step-by-Step Guide

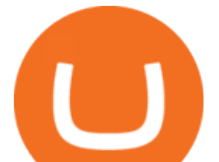

http://d.ibtimes.co.uk/en/full/1655860/bitcoin-mining.jpg|||Popular Chrome extension with over 105,000 users found ...|||1600 x 955

https://freecodester.com/bl-content/uploads/pages/ad32c42e4bb3121e8173e929bfae7dd7/CryptoLumi\_003.jpg |||CryptoLumi - Crypto Trading Bot | Free Codester|||1660 x 1244

https://gblobscdn.gitbook.com/assets%2F-Ma1UxOqIDEwv9VTmwtu%2F-Mb-MKb1kF66Ox4mLhTg%2F-Mb-ZsS00lEqsYl\_mXfw%2F8.jpg?alt=media&token=e9d64476-cebe-4d7f-aba6-71bb98643c19||How to join IDO on DxSale - GragasFinance|||1125 x 2436

Binance Joins the Internet and Mobile Association of India Binance has joined the crypto-asset exchange committee at the Internet and Mobile Association of India [IAMAI], the leading trade body of digital businesses in India.

Launched in September 2019, Binance.US is a digital asset marketplace, powered by matching engine and wallet technologies licensed from the cryptocurrency exchange, Binance. Operated by BAM Trading Services based in San Francisco, California, Binance.US aims to provide a fast, secure and reliable platform to buy and sell cryptocurrencies in the .

Coinbase - Buy and Sell Bitcoin, Ethereum, and more with trust

https://static.cryptohopper.com/images/news/uploads/1600686701-binance-innovation-zone-listing-updates-1. png|||Binance Innovation Zone & amp; Listing Updates|| $|1280 \times 792$ 

Binance cryptocurrency market - The easiest way to know the last prices, coin market cap, token price charts, and 24h change of bitcoin and other altcoins.

https://wikikeep.com/wp-content/uploads/2021/01/1234-1536x864.jpg|||How to Find Wallet Address for any Cryptocurrency on Binance|||1536 x 864

https://assets.bwbx.io/images/users/iqjWHBFdfxIU/impeAy4LpwtE/v0/1200x800.jpg|||Best Undiscovered Beaches in the World: Peru, Caribbean ...|||1200 x 800

Gutscheine Review 2021 - Get a 20% Fee Discount - finscout.org

https://i.ebayimg.com/images/g/VG0AAOSwr6xg47yv/s-l1600.jpg|||Trezor Black Hardware Wallet BRAND NEW - Bitcoin Miner Store|||1600 x 1600

Top 11 Public Companies Investing in Cryptocurrency

Binance Will List Internet Computer (ICP) Risk warning: Cryptocurrency trading is subject to high market risk. Please make your trades cautiously. Binance will make best efforts to choose high-quality coins, but will not be responsible for your trading losses. Thanks for your support! Binance Team 2021-05-11

I have my Trezor wallet with my seed phrase in my apt. and I must of not being careful to protect the 24 phrases. They took everything except the Zcash and I can ' t move the Zcash from my Trezor. I have the address it was moved to. I checked on Blockchain explorer. Thank you for your response.

https://millennialmeta.com/wp-content/uploads/2020/05/image-1.png|||7 great crypto wallets for 2020 -Millennial Meta|||1736 x 856

https://uploads-ssl.webflow.com/5c9ce1106cf0968ad2a10714/5d415b7deee523db1000ce67\_Binance Apps Übersicht.png|||Binance App Test & Erfahrungen Alles über die Desktop-App!|||3242 x 1826

Top 11 public companies investing in bitcoin. 1. MicroStrategy. MicroStrategy, in many ways, is the premier public company investing in bitcoin. Thats not because theyve invested the most into . 2. Tesla. 3. Square. 4. Marathon Digital Holdings. 5. Coinbase.

Click the Confirm & amp; Verify button to proceed with the withdrawal. Notice: Failure to confirm your disbursement within 24 hours will cancel the withdrawal request. When confirmed and verified, the funds will return to your bank account within 3-5 business days.

1- Go to your Binance portfolio (Spot) In the " Fiat Balance " section find the EUR line and click on withdraw. 2- Enter the amount you wish to withdraw to your bank account Choose the method " bank transfer  $(SEPA)$ " . Indicate the amount you wish to transfer to your account and click "continue". Enter the amount you wish to withdraw

https://binancoins.com/photos/binance/how-to-deposit-fiat-currencies-on-binance-via-a-sepa-bank-transfer-5.p

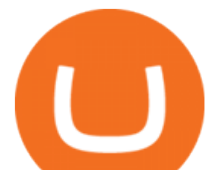

ng|||How to Withdraw and Make a Deposit Money in Binance|||1600 x 1077 Fidelity Investments - Open an Account Today all my bitcoin has been stolen from my trezor wallet : Bitcoin Binance Desktop Videos for Withdraw+binance+to+bank https://i.redd.it/8ufcp1vxmqw61.jpg|||Webull is worse than Robinwood 1. They don't show all ...|||1440 x 2960

Any new coin on binance , when listed cause a definite spike on its price and there is a keen interest and following for this event per say within the crypto community. It always gives a FOMO.

35 BEST Crypto Exchanges & amp; Trading Platforms [Jan 2022]

https://venturebeat.com/wp-content/uploads/2018/06/Screen-Shot-2018-06-29-at-10.15.05-AM.jpg||||||2116 x 1190

Top Crypto Trading Websites. Visit for Top Crypto Trading Websites. The most used and at the same time the most reliable crypto exchange platform is Binance. Also, Binance extremely easy to use and learn.

https://cdn.investinblockchain.com/wp-content/uploads/2018/08/best\_cryptocurrency\_trading\_apps.jpg|||5 Best Apps for Trading Cryptocurrency on the Move||1706 x 1137

https://assets.bwbx.io/images/users/iqjWHBFdfxIU/ivAZ8gslKiDA/v1/1200x800.jpg|||RH CEO Explains His \$50 Million Bet on New Flagship ...|||1200 x 800

https://i.pinimg.com/originals/b5/69/14/b56914c39fe5fae9b8eef8643205c5ec.jpg|||How To Withdraw My Money From A Cryptocurrency To Fiat ...|||1131 x 900

How to withdraw via ACH Binance.US

Office Editing for Docs, Sheets & amp; Slides. 5,746. Ad. Added. Dark mode for every website. Take care of your eyes, use dark theme for night and daily browsing.

https://www.tradetoolsfx.com/images/2019/07/02/praxis-showcase\_updated.png|||Payment integration solutions - Forex software, Binary ...|||2000 x 1027

https://i.ebayimg.com/images/g/A0IAAOSwsstgkCUi/s-l1600.jpg|||Trezor Hardware Bitcoin Ethereum Wallet (Black) - Bitcoin ...|||1569 x 1600

https://gblobscdn.gitbook.com/assets%2Fcryptowatch-guides%2F-MObPuL-M-Y4C7\_D1hbL%2F-MObURX XRx77vexI1N6u%2F3.png?alt=media|||Beginners Guide to Crypto Arbitrage - Is it Profitable ...|||2500 x 1562 https://slotsbtc.analyticscloud.cc/imgcasinobtc/2\_custom\_\_\_1\_3x.png|||Casino rv camping lake charles louisiana, little lake ...|||1600 x 1200

Coin listing, do instant token listing on coinmarketcap .

Missing Bitcoin Crypto Funds - Wallet issues - Trezor Forum

https://cdn.windowsreport.com/wp-content/uploads/2018/02/Cryptocurrency-prices-apps-4.png|||7 Best apps for cryptocurrency live prices [Windows  $\&$ amp; Mac]||1399 x 926

Some of the big names in the crypto mining industry include Riot Blockchain Inc. ( RIOT ), Canada-based Hive Blockchain Technologies Ltd. ( HIVE ), and Marathon Digital Holdings Inc. ( MARA )..

Top Crypto Trading Platforms: Reviews 2022. 1. Binance. Binance is the largest digital currency exchange services in the world that provides a platform for trading cryptocurrencies. The platform . 2. Coinbase. 3. Bybit. 4. FTX. 5. eToro.

The 5 Best Cryptocurrency Exchanges Cryptocurrency US News

https://www.trustinvesting.blog/wp-content/uploads/2021/07/Screenshot\_2021-07-24-10-43-57-075\_com.bina nce.dev\_.jpg|||How to buy TSC (Truster Coin) from smartphones ...|||1080 x 2400

https://assets.bwbx.io/images/users/iqjWHBFdfxIU/irJKXRQe3FD0/v1/1200x800.jpg|||What Germany Can Teach the U.S. About Vocational Education ...|||1200 x 800

Top 20+ Best Cryptocurrency Exchange Platforms in 2021

https://cdn-images-1.medium.com/max/1600/1\*DhaDGPFPSQL3sXPrfyaFQA.jpeg|||Bitcoin &

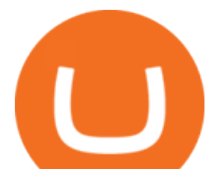

Cryptocurrency Investing for Dummies ...|||1500 x 1461 Videos for Binance+coin+listings

Download for Windows Binance App is designed for reviewing data and trading at Binance exchange from your Windows 10 device. The opportunity to trade is provided by using the Binance API mechanism which you can get on the official website of the Binance exchange in your profile (more detailed instruction is available in the application itself).

Binance Listing How to List Your Coins on Binance Binance .

Exchange de Criptomonedas, Binance: operamos el mayor intercambio de Bitcoins y Criptomonedas del mundo en volumen

Binance.US Buy & amp; Sell Crypto

11 Best Crypto Apps Of 2021 ZenLedger

What Are the Best Crypto Mining Stocks to Buy? 1. Marathon Digital Holdings (NASDAQ:MARA) 2. Riot Blockchain (NASDAQ:RIOT) 3. Hive Blockchain Technologies (OTCMTKS:HVBTF) 4. Hut 8 Mining Corp (OTCMKTS:HUTMF) 5. Bitfarms Limited (OTCMKTS:BFARF) 6. Bit Digital (NASDAQ:BTBT) Conclusion Is It Smart to Invest in The Cryptocurrency Sector?

Trezor Hardware Wallet For Bitcoin & amp; Cryptocurrency Storage [REVIEW] TREZOR is a hardware wallet that provides advanced security for handling private keys. Unlike traditional offline wallets, TREZOR is able to make secure transactions without exposing users private keys to potentially compromised computers.

https://blog.cafearz.com/wp-content/uploads/2020/02/12-scaled.jpg|||Coin Market Cap Listings - 21/7/2019 coin market cap price ...|||2560 x 1707

https://taniforex.com/wp-content/uploads/2019/01/Graphic1-7.jpg|||How To Make a Forex Trading Plan 10 secret ways|||2601 x 1385

https://blockonomi-9fcd.kxcdn.com/wp-content/uploads/2020/04/hive.jpg|||Hive Price Jumps 460% in Four Days Following Major Crypto ...|||1400 x 933

https://assets.bwbx.io/images/users/iqjWHBFdfxIU/iyiAcWYGPVKU/v1/1200x900.jpg|||Pope Francis to Become First Pope to Address Congress ...|||1200 x 900

Binance Internet : CryptoPanter

https://images.financebuzz.com/1455x768/filters:quality(70)/images/2021/03/16/money-gold-bar.jpg|||How Long Does It Take To Withdraw Money From Robinhood Gold|||1455 x 768

https://bnbsmartchain.com/wp-content/uploads/2020/06/Binance-Joins-the-Internet-and-Mobile-Association-o f-India.png|||Binance Joins the Internet and Mobile Association of India ...|||1600 x 900

Crypto.com exchange is powered by CRO, with deep liquidity, low fees and best execution prices, you can trade major cryptocurrencies like Bitcoin,Ethereum on our platform with the best experience

Coinbase - Buy and Sell Bitcoin, Ethereum, and more with trust The future of money is here Over 68 million people and businesses trust us to buy, sell, and manage crypto. Get \$5 in Bitcoin for signing up\* Explore crypto like Bitcoin, Ethereum, and Dogecoin Simply and securely buy, sell, and manage hundreds of cryptocurrencies. See more assets

CONNECT WITH THE BINANCE DESKTOP APP. . Revolutionize your trading--Download the desktop app today. Available for Windows, MacOS, and Linux.

Visit for Binance Internet. The most used and at the same time the most reliable crypto exchange platform is Binance. Also, Binance extremely easy to use and learn. How to Register Binance? To make an account with Binance, you should simply get enrolled on the Official Binance Website.

https://miro.medium.com/max/3790/1\*m2dbn7xSzLIz55FpKiz8Vg.png|||How to Access Your ETH Wallet Address on BSC | by Melissa ...|||1895 x 919

To summarize, the best crypto apps for beginners are Coinbase and eToro. The best for more experienced users are Binance, Kraken, and Bybit. For earning interest in cryptocurrencies, the best app is BlockFi, while

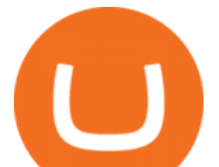

Kraken and Binance are great options for staking.

Sir, I know how to use the Trezor wallet, and I assure I have not used a pass phrase account or mistakenly send the funds to an address generated from the pass phrase part of my account. The total recvd bitcoin amount is correct, but my balance does not reflect the funds.

Download Binance: Bitcoin Marketplace & amp; Crypto Wallet on PC.

Chez Binance, nous avons la possibilité d'acheter des bitcoins et d'autres crypto-monnaies par virement bancaire SEPA ou avec une carte de crédit / débit. Faire un dépôt. Binance vous propose le meilleur service du marché. Tradez en toute confiance. Gérez et échangez plus de 150 crypto-monnaies dont le Bitcoin, BNB et Ethereum quelque .

https://taniforex.com/wp-content/uploads/2019/04/Graphic1-8.jpg|||World Best & amp; Simple trading strategy | US30, Gold, OIL ...|||2575 x 1413

Binance: How to withdraw your funds to your bank account

Coinbase can be referred to as the best crypto trading platform as it is one of the largest bitcoin exchanging websites. It is trendy because of its liquidity and security. As a significant bitcoin broker, it also has features like wallet, API for developers to connect third-party apps, and trading. Insights of this Platform New Cryptocurrency Listing Binance Support

New Listings. Binance.US Will List Yearn.Finance (YFI) Binance.US Will List Polkadot (DOT) Binance.US Will List Cartesi (CTSI) Binance.US Will List Avalanche (AVAX) Binance.US Will List Axie Infinity (AXS) Binance.US Will List Curve Finance (CRV) Binance.US Will List Shiba Inu (SHIB) Just Listed: Amp (AMP) and Ankr (ANKR)

Best Cryptocurrency Apps for January 2022 The Ascent by .

How to withdraw money from Binance to bank account To withdraw money from Binance to your bank account, you need to go to your fiat and spot wallet. Next, click on withdraw, select the currency, payment method, and withdrawal information. Lastly, add a card, complete the security verification, and wait for the withdrawal to complete.

How To Withdraw from Binance to Bank Account - EarthWeb

Binance cryptocurrency exchange - We operate the worlds biggest bitcoin exchange and altcoin crypto exchange in the world by volume

The 11 Best Cryptocurrencies To Buy. #1. Bitcoin. Bitcoin is the most widely used cryptocurrency to date. It is often referred to as the king of cryptocurrencies, and its primary goal is . #2. Litecoin. #3. Ethereum. #4. Binance Coin (BNB) #5. Basic Attention Token (BAT)

https://img.gadgethacks.com/img/04/53/63651005043635/0/binance-101-deposit-withdraw-bitcoins-other-cry ptocurrencies.w1456.jpg|||How To Send Bitcoin Money To Bank Account | Earn Bitcoin ...|||1440 x 2960 Trezor Hardware Wallet (Official) The original and most .

Loading. © SatoshiLabs Terms SatoshiLabs Terms

https://gblobscdn.gitbook.com/assets%2F-Ma1UxOqIDEwv9VTmwtu%2F-Mb-MKb1kF66Ox4mLhTg%2F-Mb-ZsRx5mFhuUUkpJgJ%2F4.jpg?alt=media&token=b2db5302-27ba-4284-93d4-ef71a3be4b6e|||How to join IDO on DxSale - GragasFinance|||1125 x 2436

https://assets.bwbx.io/images/users/iqjWHBFdfxIU/iW0cfe8EHR7Q/v0/1200x799.jpg|||Cirque du Soleil Withdrew From Show as China-Canada ...|||1200 x 799

Binance Internet : DailyTopCrypto

https://bilder.t-online.de/b/85/71/89/70/id\_85718970/tid\_da/symbolische-darstellung-von-bitcoin-unbekanntehaben-bitcoin-im-wert-von-mehreren-millionen-euro-gestohlen-.jpg|||Binance: Kriminelle stehlen Bitcoins für 36 Millionen Euro|||1920 x 1080

The 11 Most Promising Cryptocurrencies to Buy [2022]

Buy/Sell Bitcoin, Ether and Altcoins Cryptocurrency .

Top Crypto Trading Websites : CryptoGloss

https://i.pinimg.com/originals/c3/48/d0/c348d0494022a189604ebef0045c7885.jpg|||Industrial Celebration in

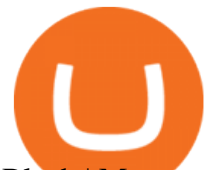

Blush | Monroe, GA | Wedding ...|||1080 x 1620 https://assets.bwbx.io/images/users/iqjWHBFdfxIU/il4Q.Ge\_uDR4/v0/1200x800.jpg|||Why a Whisky Highball Is More Than the Sum of Its Parts ...|||1200 x 800 Cryptocurrency Market Coin Prices & amp; Market Cap Binance Top Crypto Mining Stocks for Q1 2022 GOODCRYPTO: Portfolio Tracker & amp; Multi-Exchange Trading App Trade cryptocurrency on any exchange. Anywhere. Anytime. Connect all your exchange accounts via API and stay on top of your trading positions 24/7 Android APK Web app Integrated With All Your Favorite Crypto Exchanges Become a better crypto trader with the best cryptocurrency trading app https://urbancrypto.com/wp-content/uploads/2017/05/bigstock-168157421-1.jpg|||Bitcoin | Urban Crypto|||4200 x 2800 Videos for Binance+internet Gutscheine Review 2021 - Get a 20% Fee Discount Bitcoin stolen from my Trezor wallet. : Bitcoin https://brave.com/wp-content/uploads/2018/07/image1.png|||Brave Passes 3 Million Monthly Active Users and Makes Top ...|||1510 x 1046 How to Withdraw Money From Binance to Bank Account

Download the latest version of Binance free in English on CCM .

Binance aims to provide more access to crypto and make the best efforts to list high-quality tokens. Therefore, token listing on Binance goes through rigorous due diligence. To get your token listed on Binance.com, here are some tips from Binance CEO Changpeng Zhao (CZ). How to apply to list on Binance?

COIN LISTING TOKEN LISTING COINMARKETCAP COINGECKO BINANCE. Hi Lovely Buyer, My name is Alwin, I'm an expert Blockchain and Cryptocurrency Developer with over 5 years of experience, I specialize in INSTANT COIN LISTING, TOKEN LISTING ON COINMARKETCAP, COINGECKO BINANCE AND TOP EXCHANGE WEBSITE

How to withdraw money from binance to bank account Vishal .

https://www.hardwarewalletonline.com/wp-content/uploads/2018/01/Digital-Bitbox-Hardware-wallet-1024x1 024.jpg|||Digital Bitbox - Secure Hardware Wallet for Bitcoin ...|||1024 x 1024

https://d2.alternativeto.net/dist/s/tradinglite\_951967\_full.jpg?format=jpg&width=1600&height=160 0&mode=min&upscale=false|||TradingLite Alternatives and Similar Websites and Apps ...|||2204 x 1169

https://assets.bwbx.io/images/users/iqjWHBFdfxIU/i67\_nXwkVCxY/v1/1200x900.jpg|||Golden Nugget's Fertitta Is Said to Seek Caesars Merger ...|||1200 x 900

How to Withdraw USD via SWIFT Binance Support

1. eToro Overall Best Crypto App with 0% Commission eToro is our overall favorite app for buying and selling cryptocurrencies. Thats in large part because this exchange charges zero commissions when you trade. The app only charges spreads, which are as low as 0.75% for Bitcoin trades and 1.90% for Ethereum trades.

Binance Will Open Trading for Internet Computer (ICP .

https://s3.tradingview.com/userpics/263192\_orig.png|||Tradingview Desktop - TRADING|||2048 x 1536

Comfortably browse Binance with your local network provider for a hassle-free trading experience. Download Now > Revolutionize your trading--Download the desktop app today.

https://www.coinspeaker.com/wp-content/uploads/2020/02/guide-what-is-5g-technology.jpg|||What is 5G Technology? | Coinspeaker|||1170 x 780

https://www.mybitcoin.com/wp-content/uploads/2019/04/Samsung-is-investing-2.9-Million-in-Crypto-Hardw are-Wallet-Startup-Ledger.jpg|||Samsung is investing \$2.9 Million in Crypto Hardware ...|||1500 x 1000

Binance Mobile and Desktop Downloads - Use our Crypto Trading App for your phone or a desktop application to trade on your Mac or windows machine

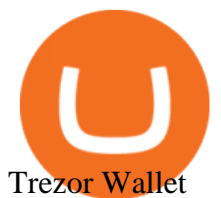

Binance Desktop - Chrome Web Store

Instant Card Withdrawals Visa direct,Card Withdrawals - Binance

Binance Desktop

10 Best Crypto Exchanges and Platforms of January 2022 .

Download Binance - Buy, trade, and sell crypto assets from the comforts of your computer $&\#39$ ; desktop with the help of Binance  $&\#39$ ; sofficial Windows application. Binance  $&\#39$ ; windows app gets the job.

https://taniforex.com/wp-content/uploads/2019/09/Graphic1-6.jpg|||What is the best Laptop for Forex trading | Requirements ...|||2575 x 1413

Binance Exchange - Cryptocurrencies & amp; Listings Coinranking

http://taniforex.com/wp-content/uploads/2020/11/Graphic1-5.jpg|||What is Margin Level? How To calculate Margin Level in ...|||2550 x 1400

Build a Crypto Portfolio - Buy Bitcoin & amp; Crypto Instantly

1. Log in to your Binance account and go to [Wallet] - [Fiat and Spot]. 2. Click [Withdraw]. 3. Under the [Fiat] tab, select [USD] - [Bank transfer (SWIFT)] and enter the withdrawal amount. Click [Continue] to create a withdrawal request. 4. Enter the account details (Your name will be filled automatically on the [Receiver Name] ). 5.

For casual investors, Gemini offers a trading platform thats easy for beginners, but a confusing fee structure thats higher than some cryptocurrency exchanges. Pros More than 50 cryptocurrencies..

GOODCRYPTO: Portfolio Tracker & amp; Multi-Exchange Trading App

Select the cryptocurrency that you would like to receive in the top left corner of the screen. Trezor Wallet supports Bitcoin, Litecoin, Dash, Zcash, Dogecoin, Vertcoin, Bitcoin Cash and Bitcoin Gold. A number of other cryptocurrencies can be accessed using third-party wallets. For the full list of supported cryptocurrencies, click here .

Internet Computer (ICP) Coin Price, Chart & amp; News Binance.

Binance.US trade volume and market listings CoinMarketCap

https://s3.amazonaws.com/cdn.freshdesk.com/data/helpdesk/attachments/production/29016993272/original/G

d5r4X70HkPRVjBKNopds-nBHZdQsRg89Q.png?156500559! 7|||How To Get My Bitcoin Wallet Address - Earn Bitcoin From ...|||1080 x 1848

https://www.inthow.com/wp-content/uploads/2017/02/Xender-APK-App-Download.jpg|||Xender-APK-App-D ownload | intHow|||1928 x 1056

User manual:Receiving payments - Trezor Wiki

Python code to get the coin listing dates from Binance by .

10 Best Crypto Exchanges and Platforms of January 2022 .

https://cdn05.zipify.com/3y958IHIF4uMJAXsblL49yorGW0=/fit-in/2048x0/d2401aa7ff384a9789285d8efef7 592a/10-5confirmrecoverwallettrezorone.jpg|||How To Recover Your Wallet With The Trezor Model T Or ...|||1479 x 2591

https://criptokio.com/wp-content/uploads/2021/05/shiba-inu-shib-token.jpg|||Cómo comprar Shiba Inu (SHIB) en Binance | Criptokio.com|||1200 x 1008

Buy Crypto In 3 Minutes - The Safest Place to Buy Crypto

https://www.dogecoindirect.com/wp-content/uploads/2021/05/1200\_aHR0cHM6Ly9zMy5jb2ludGVsZWdyY XBoLmNvbS91cGxvYWRzLzIwMjEtMDUvMzU4ZjM5ZTItYTg3My00ZGQxLWI4Y2UtYTlmYjhiN2Q5Z Dk5LmpwZw.jpg|||You can buy condos with DOGE in Portugal as crypto real ...|||1160 x 773 Best Crypto Apps for January 2022 Bezinga

Just like Coinbase Global, Inc. (NASDAQ: COIN), Tesla, Inc. (NASDAQ: TSLA), and Square, Inc. (NYSE: SQ), Mastercard Incorporated (NYSE: MA) is one of the best cryptocurrency stocks to invest in 2021.

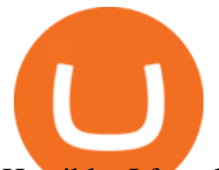

Horribly, I found my wallet was still 0 when I updated firmware. It is clear, one transition happened at 7:54pm on 9/09/2018, while I was in abroad. on that transition , all my bitcoin has been sent to one address. I googled that address, within one hour, there were another transitions from it, all my bitcoin has gone to different addresses.

5 Easy Steps to Transfer from Coinbase to Trezor (2022)

Videos for Good+crypto+app

https://s2.coinmarketcap.com/static/img/coins/64x64/9212.png|||CUMROCKET CRYPTO (CUMMIES) -CoinSniper|||1080 x 1080

The 5 Best Cryptocurrency Exchanges. Coinbase. It should come as no surprise that Coinbase, one of the most popular crypto exchanges in the world, tops this list. Crypto traders have been . Binance. Robinhood. Gemini. Kraken.

Conveniently deposit, withdraw and maintain your cryptocurrencies in the Binance.US multi-asset crypto wallet with industry-leading security. Trade Over 50 Cryptocurrencies Trading variety right at your fingertips. A cryptocurrency exchange, also called a Digital Currency Exchange (DCU) is a business that enables you to trade digital currencies or cryptocurrencies. Many cryptocurrency exchanges offer to trade Bitcoins, Ethereum, XRP (Ripple), Altcoin, and more. Following is the list of cryptocurrency exchanges with their popular features and website links.

Crypto.com Exchange

Download - Binance

Binance cryptocurrency exchange - We operate the worlds biggest bitcoin exchange and altcoin crypto exchange in the world by volume

Download Binance 1.30.1 / 1.13.15 - softpedia

Binance Joins the Internet and Mobile Association of India .

Binance Joins the Internet and Mobile Association of India 2020-06-20 Binance, the global blockchain company behind the worlds largest digital asset exchange by trading volume and users, has joined the crypto-asset exchange committee at the Internet and Mobile Association of India [IAMAI], the leading trade body of digital businesses in India.

Gutscheine Review 2021 - Get a 20% Fee Discount

https://i.pinimg.com/originals/dd/92/96/dd92963fc2bf79f61a975a20adf96edc.jpg|||How To Withdraw From Trust Wallet App - Best Ideas 2021|||1600 x 1234

https://assets.bwbx.io/images/users/iqjWHBFdfxIU/ijqk.8uc5yRE/v0/1200x797.jpg||Drought Leaves 1 Million People in Kenya Needing Food Aid ...|||1200 x 797

The best app for cryptocurrency will have excellent security and store your assets offline in cold storage. Several companies also insure the crypto assets they hold.

Binance App free download for windows

Best Crypto App 2022 - Top App Revealed

Binance Futures Launches Monday & amp; Tuesday Bounty! To welcome first-time users, Binance Futures will reward its users with a \$5000 Bonus Jackpot every Monday and Tuesday of the week. Please check for more details here.

Achat/Vente de Bitcoin, Ether et Altcoins - binance.com

https://i1.wp.com/www.guidetocrypto.com/wp-content/uploads/2018/01/IOStoken-iost-logo.png?fit=1200%2 C1200&ssl=1|||How To Buy IOStoken (IOST) - July 2018 - Cryptocurrency ...|||1200 x 1200

Binance trade volume and market listings CoinMarketCap

https://a4.statos.org/wp-content/uploads/2021/11/88b405a0-5208-4997-9bc7-c9e34a8b17cf-1.png|||How To

Withdraw From Trust Wallet Without Binance - All ...|||1180 x 828

10 Best Crypto Trading Platforms To Buy Altcoins .

New Listings Binance.US

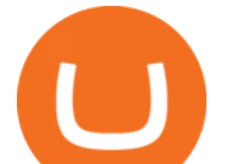

Features of Binance: Bitcoin Marketplace & amp; Crypto Wallet on PC. Stop worrying about overcharges when using Binance: Bitcoin Marketplace & amp; Crypto Wallet on your cellphone, free yourself from the tiny screen and enjoy using the app on a much larger display. From now on, get a full-screen experience of your app with keyboard and mouse.

Comprar/vender Bitcoin, Ether y Altcoin - binance.com

Here is how you can withdraw funds from your Binance to bank account, Step 1 Logging into your Binance account You have to begin by logging into your account with your email ID and password. Then, visit the official website of Binance. After logging in and noticing everything is working fine, you can proceed further. 5 Best Cryptocurrency Trading Apps in January 2022

Binance app download - Binance is the worlds largest cryptocurrency marketplace where you can buy, sell, and store your crypto assets, such as Bitcoin, Ethereum, Bitcoin Cash, Litecoin, and many more. Note: For the U.S. market, you need to download the US app. This is the.

12 Best Cryptocurrency Stocks to Invest in 2021

Buy/Sell Bitcoin, Ether and Altcoins - Binance

The first thing to do if you suspect your Bitcoin has been stolen is to look for outgoing transactions and to look up your wallet address using a blockchain explorer like Trezors blockbook. If there is no queued transaction or sign of on-chain activity such as a record of a transaction being carried out without your knowledge, then your .

https://miro.medium.com/max/2910/1\*uvWzTS7\_uo0XMccPnvvemQ.png|||How does Segregated Witness work in TREZOR Wallet? | by ...|||1455 x 893

Build a Crypto Portfolio - #1 in Security Gemini Crypto

Binance.US is an interactive way to buy, sell, and trade crypto in the US. Trade over 60 cryptocurrencies and enjoy some of the lowest trading fees in the US.

As of writing this article, there are only two ways on how to withdraw GBP from Binance currently available to us Faster Payments and Bank Card (VISA) transfer. To withdraw, first navigate to Wallet -> Fiat and Spot and click on Withdraw next to your GBP balance. Withdraw GBP from Binance to Bank Account with Faster Payments

Binance Link : https://www.binance.com/en/register?ref=143992931 by Vishal Techzone

The some of the best crypto apps are eToro, Voyager, and BlockFi. The cryptocurrency markets are always open, so many investors use mobile apps to stay on top of market movements. The most common.

Binance cryptocurrency exchange - We operate the worlds biggest bitcoin exchange and altcoin crypto exchange in the world by volume

On your computer screen, highlight the address and copy it from wallet.trezor.io. 7. Log in to Coinbase 8. At the dashboard, select accounts 9. Select Account In the accounts section, select the account you want to send coins from. Coinbase calls your Bitcoin wallet My Wallet, displayed with the orange B logo.

Binance.US Buy & amp; Sell Crypto

Lost bitcoin and what to do in a crypto emergency by .

https://assets.bwbx.io/images/users/iqjWHBFdfxIU/iuTZV51dI3sw/v1/1200x800.jpg|||Capitol Rioter Brandon Fellows Tells His Story From Inside ...|||1200 x 800

Best Cryptocurrency Stocks for 2022 The Motley Fool

Horrifying right? It is advised to use a crypto app that has good customer support through phone, email, chatbot, or a community forum. List Of The 11 Best Crypto Apps. As mentioned earlier, crypto apps include exchanges, wallets, and lending platforms. Here are the best crypto apps of 2021: BlockFi; FTX; Coinbase; Crypto.com; Delta; eToro; Exodus; Gemini; MoneyLion

https://steemitimages.com/0x0/https://blog.changelly.com/wp-content/uploads/2017/10/Screenshot-from-2017 -10-04-17-51-33-1024x852.png|||Bitcoin Windows Widget / Bitcoin Ticker Alternatives and ...|||1024 x 852

*(end of excerpt)*